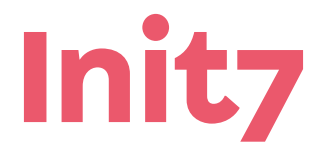

**Init7 (Schweiz) AG Technoparkstrasse 5 CH-8406 Winterthur**

**info@init7.net www.init7.net +41 44 315 44 00**

Init7 (Schweiz) AG Technoparkstrasse 5 8406 Winterthur

## 1/1 Kündigungsformular

Hiermit kündigt der Unterzeichnende die unten angegebenen Produkte von Init7 (Schweiz) AG.

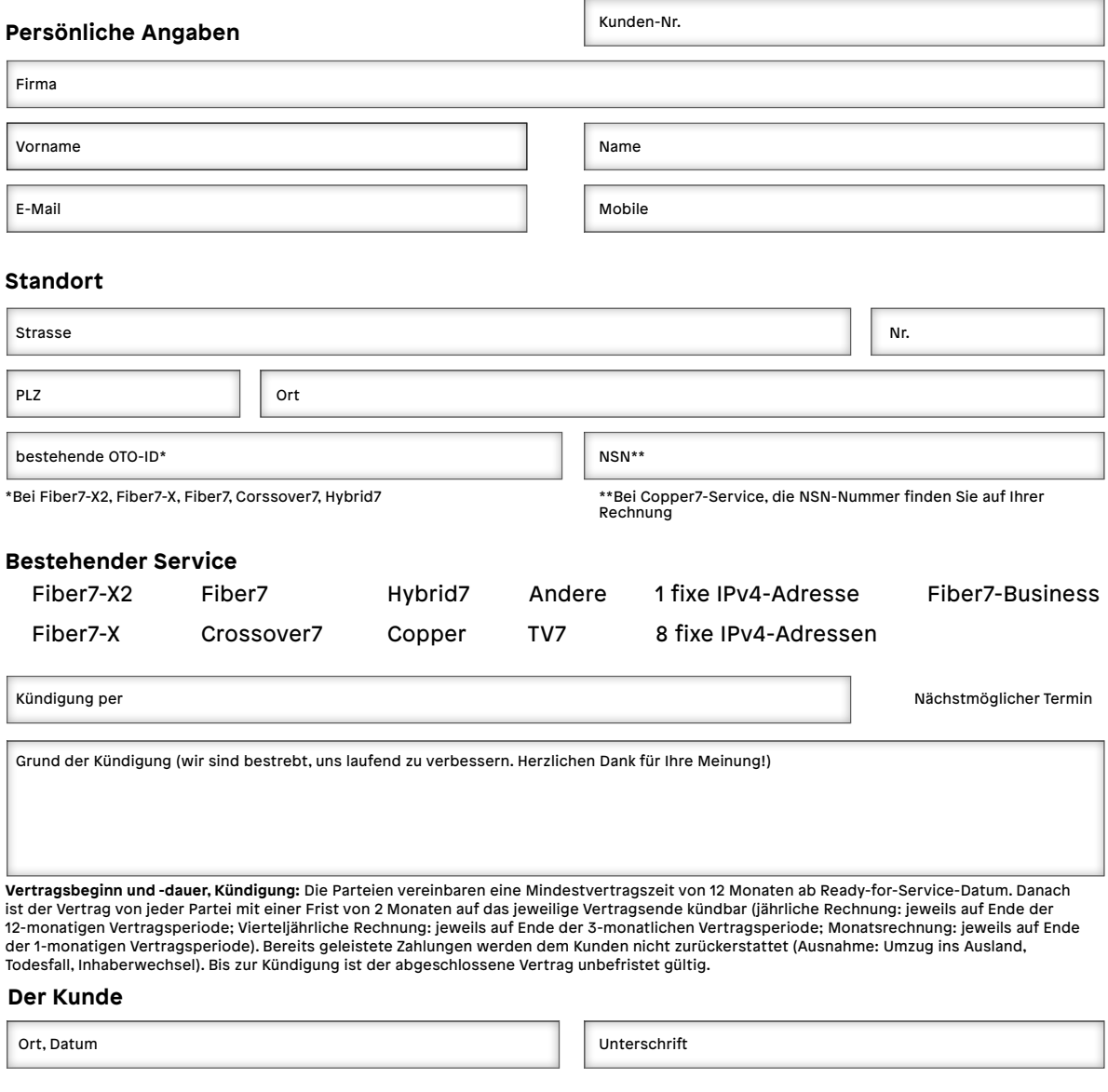